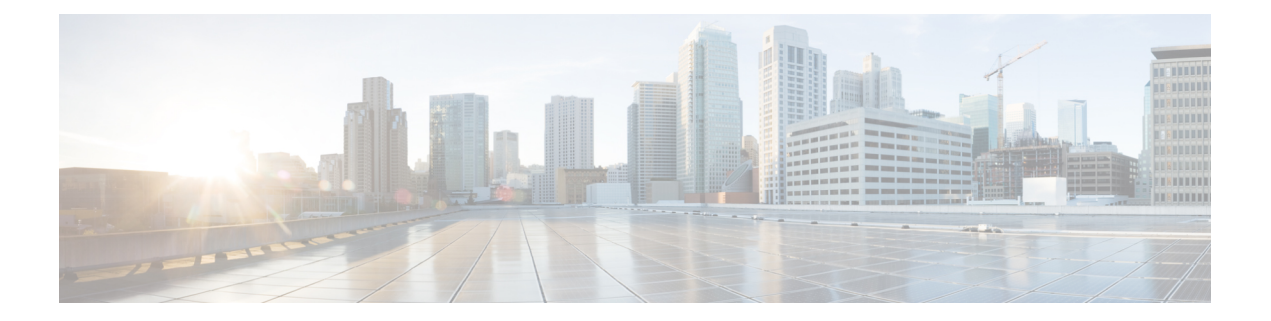

# **G Show Commands**

• [show](#page-1-0) glbp, on page 2

• show [guestshell,](#page-6-0) on page 7

### <span id="page-1-0"></span>**show glbp**

show glbp  $\lceil$  vrf  $\leq$ vrf-name $\geq$   $\lceil$  interface  $\leq$ int-num $\geq$   $\lceil$  group  $\leq$ group-num $\geq$   $\lceil$  active  $\lceil$  standby  $\lceil$  disabled  $\lceil$  init | listen  $]+$  [ \_\_readonly \_\_<show\_glbp\_start> { TABLE\_grp\_detail <sg\_nsf\_state> <sg\_print\_nsf\_state>  $\leq$ sg nsf end>  $\leq$ sg if index>  $\leq$ sg group num>  $\leq$ sg state  $\leq$ sg state reason>  $\leq$ sg state count>  $\langle$ sg\_state\_last\_change> $\langle$ sg\_vip> $\langle$ sg\_vip\_attr> $\langle$ sg\_num\_vip\_sec> { TABLE\_grp\_vip\_sec  $\langle$ sg\_vip\_sec  $\langle \text{sg}\rangle$  vip sec attr $>$  }  $\langle \text{sg}\rangle$  vip sec end $>$   $\langle \text{sg}\rangle$  active addr $>$   $\langle \text{sg}\rangle$  cur hello $>$   $\langle \text{sg}\rangle$  cellositive hello  $\leq$ sg cur hold $\geq$   $\leq$ sg cfg hold $\geq$   $\leq$ sg active hold $\geq$   $\leq$ sg is hello timer running $\geq$   $\leq$ sg next hello $\geq$  $\leq$ sg cur redirect time>  $\leq$ sg cfg redirect time>  $\leq$ sg active redirect time>  $\leq$ sg cur sec holdtime>  $\leq$ sg cfg sec\_holdtime>  $\leq$ sg\_active\_sec\_holdtime>  $\leq$ sg\_cfg\_ext\_holdtime>  $\leq$ sg\_timer\_end> <sg\_auth\_data\_type> <sg\_auth\_data> <sg\_preempt> <sg\_preempt\_min\_delay>  $\leq$ sg is preempt timer running>  $\leq$ sg preempt ts>  $\leq$ sg delay end>  $\leq$ sg active priority>  $\leq$ sg active timer>  $\leq$ sg\_standby\_addr> $\leq$ sg\_standby\_priority> $\leq$ sg\_standby\_timer> $\leq$ sg\_router\_end> $\leq$ sg\_grp\_priority>  $\leq$ sg grp priority attr $>$   $\leq$ sg weighting $\geq$   $\leq$ g weighting attr $>$   $\leq$ g weighting satisfied $\geq$   $\leq$ g weighting max $\geq$  $\leq$ sg\_weighting\_lower> $\leq$ sg\_weighting\_upper> $\leq$ sg\_track\_object> $\leq$ sg\_track\_state> $\leq$ sg\_track\_decrement>  $\langle \text{sg}\rangle$  weighting end $\langle \text{sg}\rangle$  load bal $\langle \text{sg}\rangle$  red name $\langle \text{sg}\rangle$  mem count $\langle \text{sg}\rangle$  mem start $\langle \text{sg}\rangle$ TABLE grp members  $\leq$ g mem local mac $>$   $\leq$ g mem local ip $>$   $\leq$ g mem mac $>$   $\leq$ g mem ip $>$  $\langle \text{sg} \rangle$  is mem local>  $\langle \text{sg} \rangle$  is mem authenticated>  $\}$   $\langle \text{sg} \rangle$  mem end>  $\langle \text{sg} \rangle$  fwd count>  $\leq$ sg active fwd count $\geq$  {  $\leq$ sg fwd start $\geq$  { TABLE fwd detail  $\leq$ sg fwd num $\geq$   $\leq$ sg fwd state $\geq$  $\leq$ sg fwd state change count $\geq$   $\leq$ sg fwd last state change $\geq$   $\leq$ sg fwd mac $\geq$ sg fwd mac type $\geq$  $\leq$ sg fwd cfg mac> $\leq$ sg fwd owner> $\leq$ sg fwd redirect> $\leq$ sg fwd redirect timer> $\leq$ sg fwd is sec tmr run>  $\leq$ sg fwd sec timer $\leq$ sg fwd ttl $\geq$ sg fwd ttr $\leq$ sg fwd pre $\geq$ sg fwd pre min delay  $\leq$ sg fwd is pre min run $>$   $\leq$ sg fwd pre min val $>$   $\leq$ sg fwd active router $>$   $\leq$ sg fwd active router attr $>$  $\leq$ sg fwd weighting $\leq$ sg fwd active addr $\geq$   $\leq$ g fwd active prio $\geq$  sg fwd active prio attr $\geq$  $\leq$ sg fwd active prio\_weight\_attr $>$  $\leq$ sg\_fwd active\_timer\_val $>$  $\leq$ sg\_fwd\_arp\_replies $>$  $\leq$ sg\_fwd\_redirection $>$  $\langle \text{sg\_fwd\_preempt} \rangle$   $\langle \text{sg\_fwd\_end} \rangle$  and  $\langle \text{sg\_all\_fwd\_end} \rangle$  }  $\langle \text{show\_glop\_end} \rangle$ 

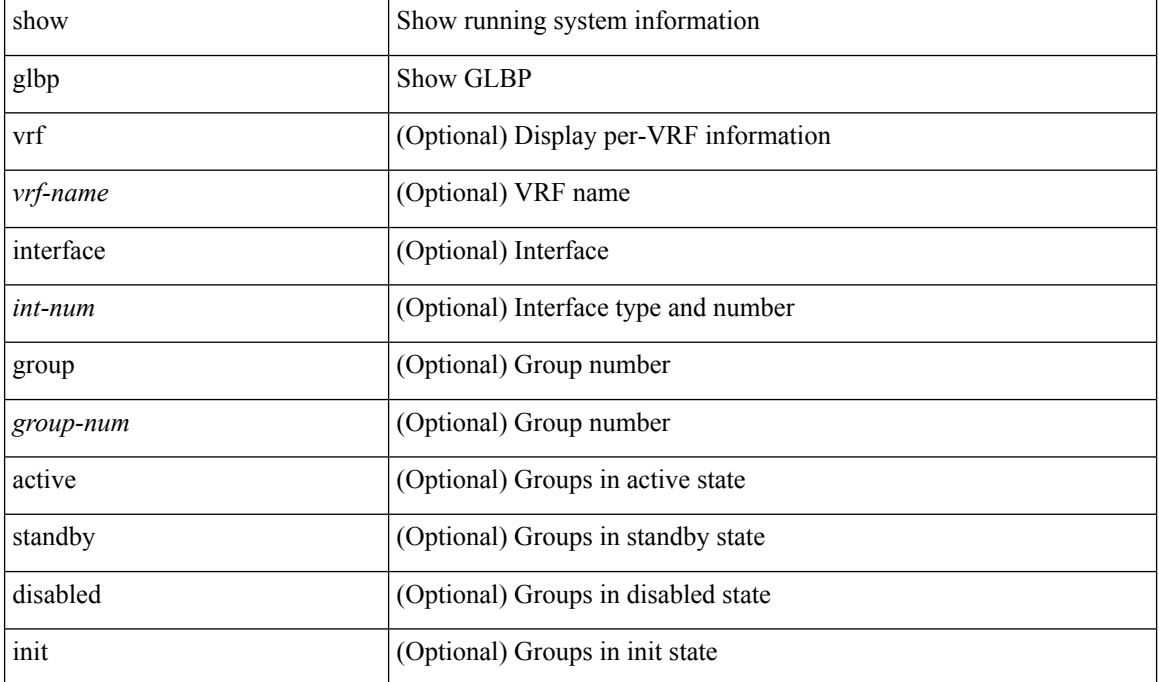

#### **Syntax Description**

I

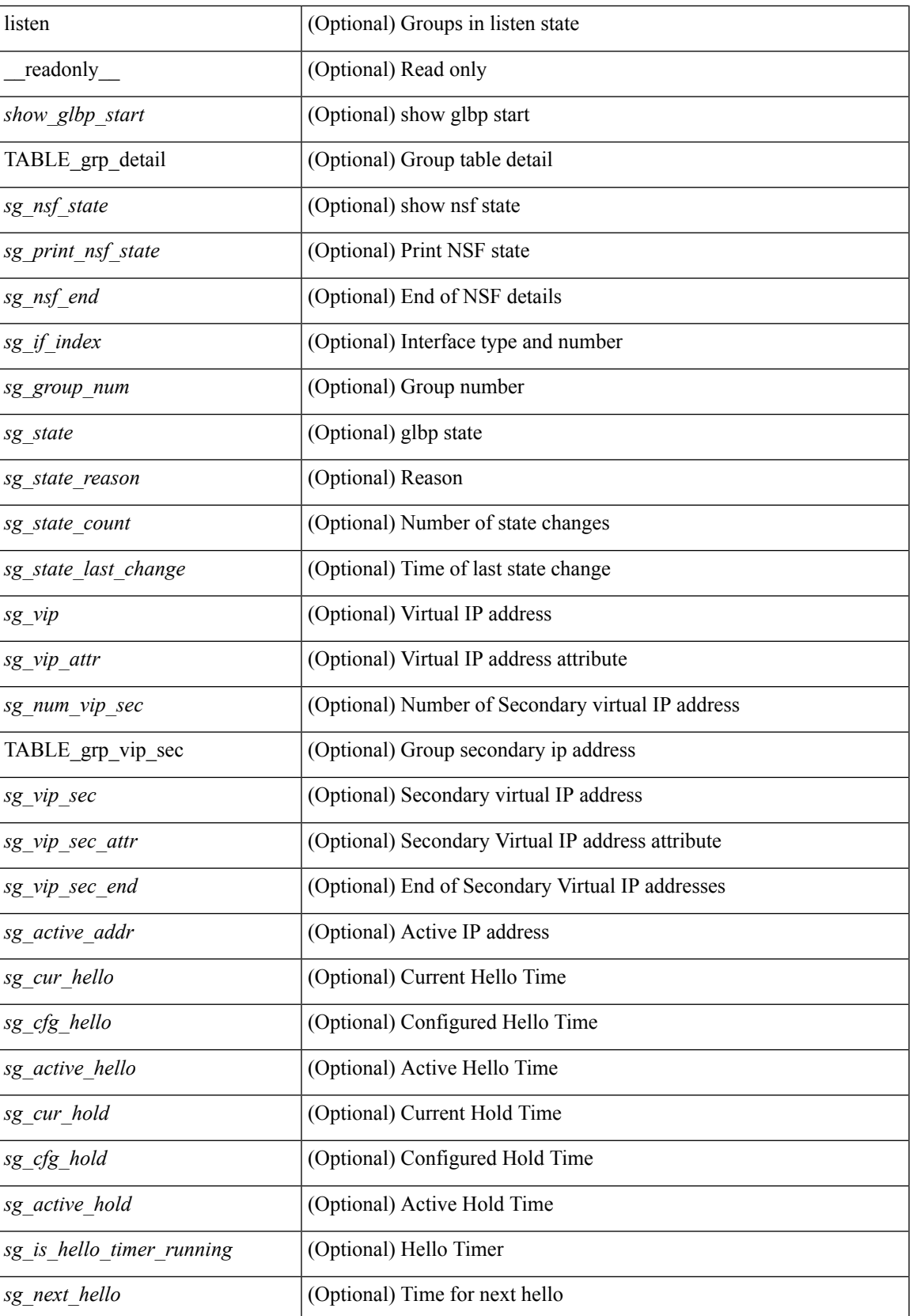

I

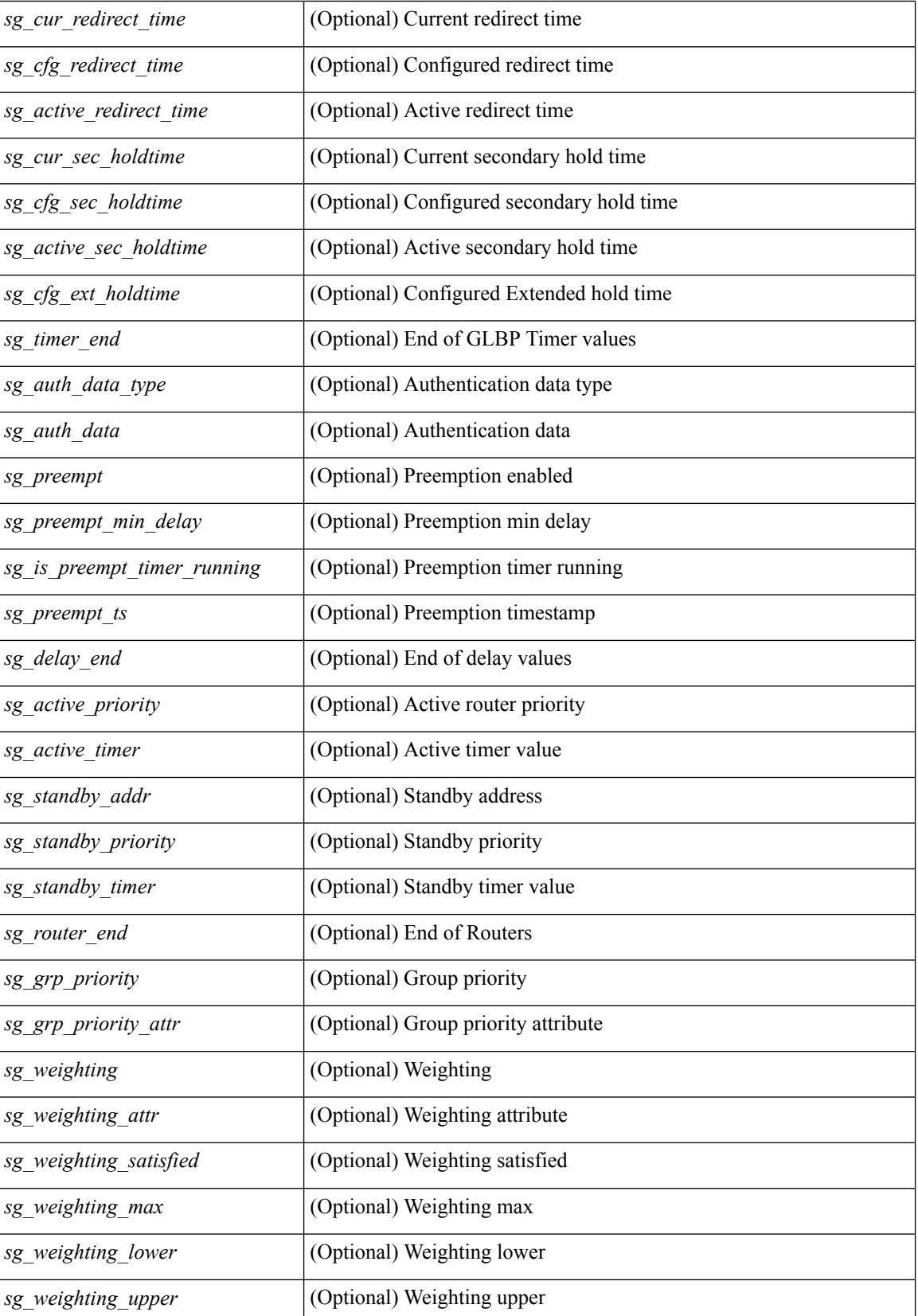

 $\mathbf l$ 

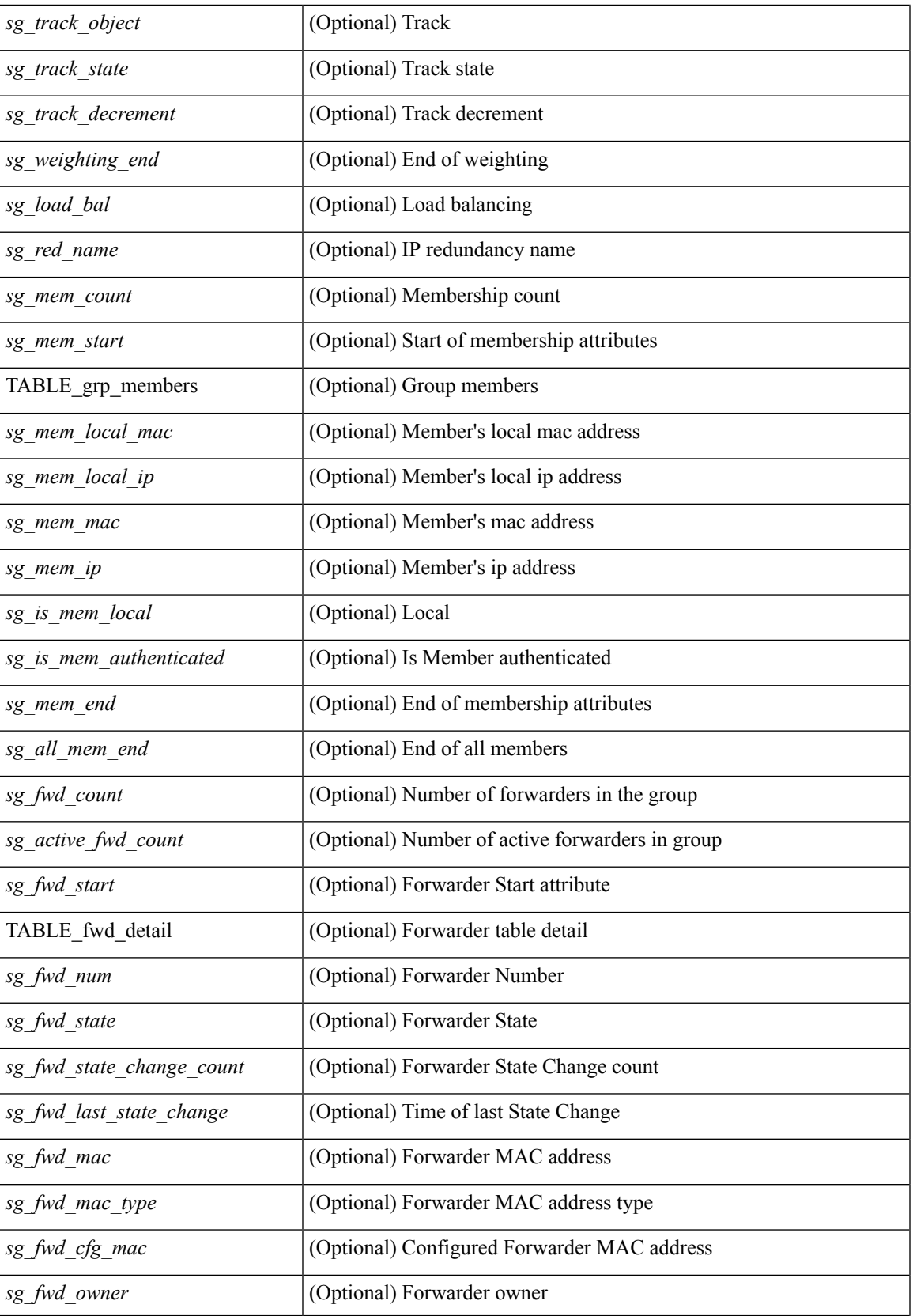

I

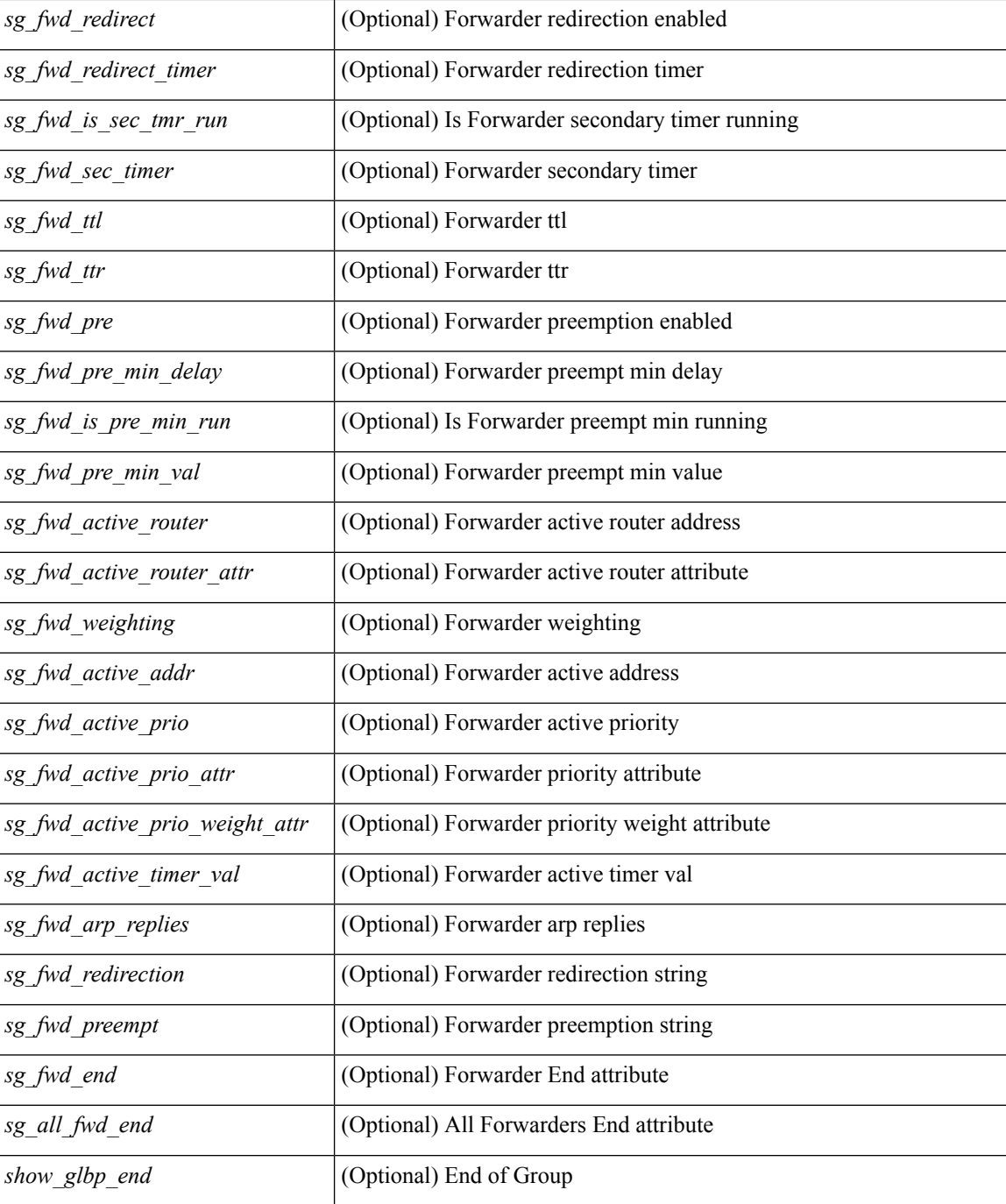

#### **Command Mode**

• /exec

## <span id="page-6-0"></span>**show guestshell**

show guestshell [ { detail } ] [ \_\_readonly \_\_ [ TABLE\_detail <name> <package\_name> <application\_name> <application\_version> <application\_description> <key\_type> <signing\_method> <licensing\_name> <licensing\_version> <ova\_path> <state> <disk\_reservation> <memory\_reservation> <cpu\_reservation> TABLE\_attached\_devices <type> <name> <alias>] ]

#### **Syntax Description**

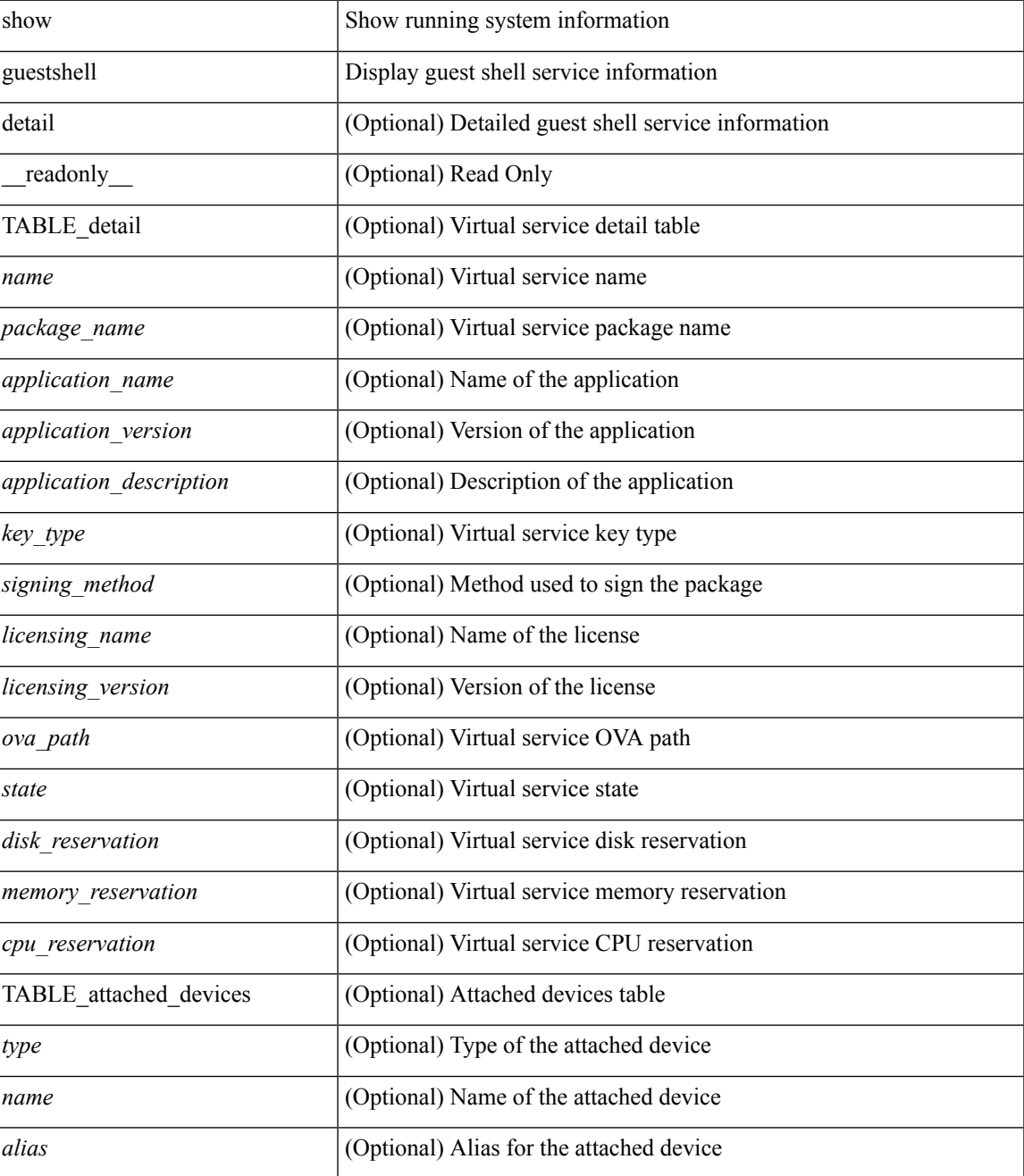

 $\mathbf I$ 

#### **Command Mode**

• /exec

٦